<span id="page-0-0"></span>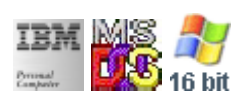

#### **Note: This IBM PC BIOS API call is for DOS/Win16 personality only. Use [Family API](http://ftp.osfree.org/doku/doku.php?id=en:docs:fapi) for portability.**

#### **Note: [osFree Macro Library](http://ftp.osfree.org/doku/doku.php?id=en:docs:macrolib) provides macros for most of functions**

2022/03/13 05:41 · prokushev · [0 Comments](http://ftp.osfree.org/doku/doku.php?id=en:templates:biosint#discussion__section)

# **@SetPage**

## **Version**

IBM 5150 and higher

## **Brief**

Set Active Video Page

## **BIOS Interrupt**

[INT10H:](http://ftp.osfree.org/doku/doku.php?id=en:docs:bios:api:int10) [05H](http://ftp.osfree.org/doku/doku.php?id=en:docs:bios:api:int10:05)

## **Family API**

Family API supports only one page

## **Syntax**

@SetPage page

### **Parameters**

page (BYTE) - optional video page number

### **Return**

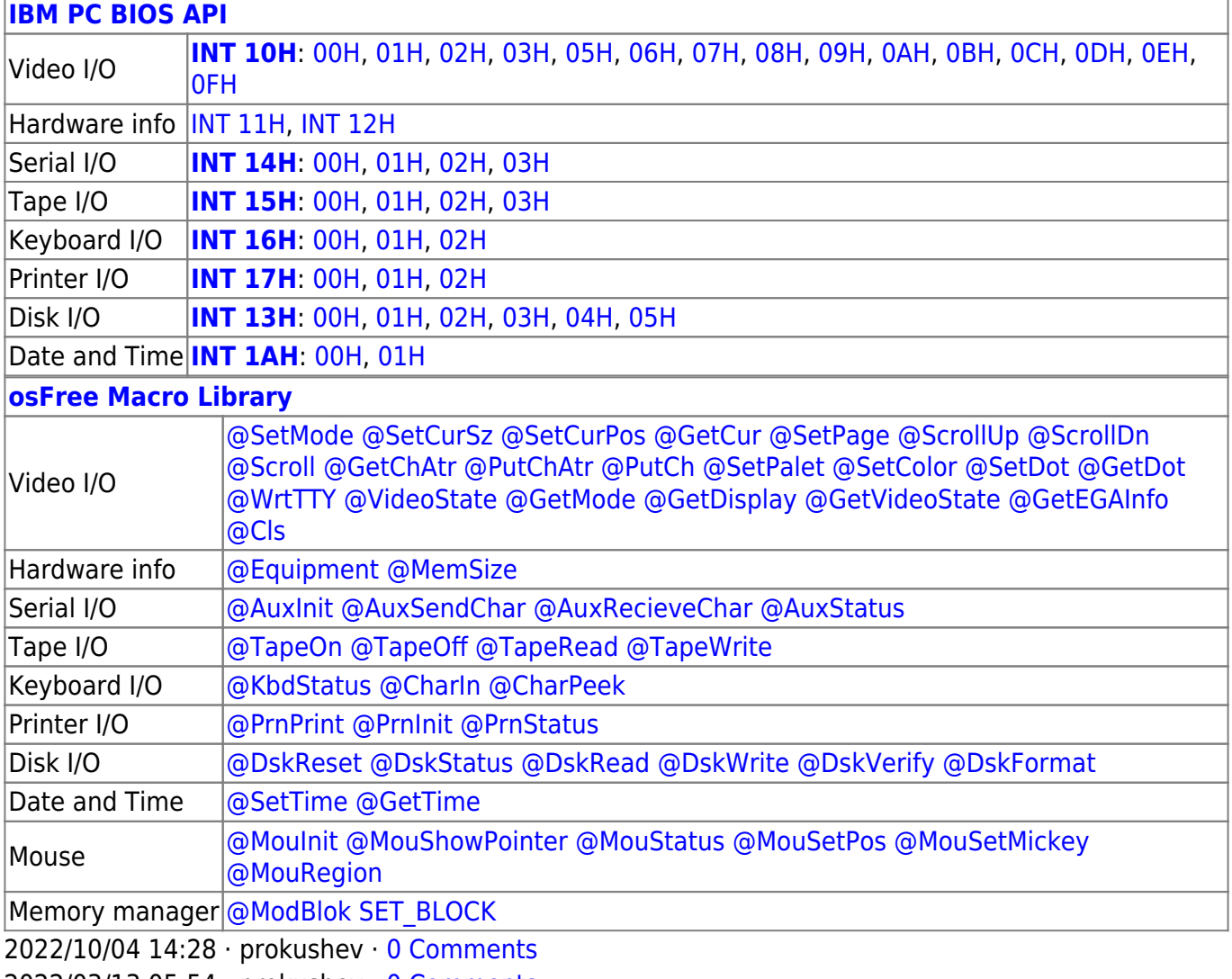

2022/03/13 05:54 · prokushev · [0 Comments](http://ftp.osfree.org/doku/doku.php?id=en:templates:biosapi#discussion__section)

#### From: <http://ftp.osfree.org/doku/>- **osFree wiki**

Permanent link: **<http://ftp.osfree.org/doku/doku.php?id=en:docs:macrolib:setpage>**

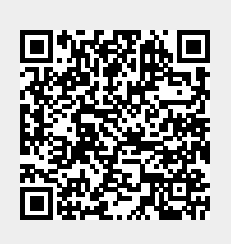

Last update: **2022/10/08 03:24**